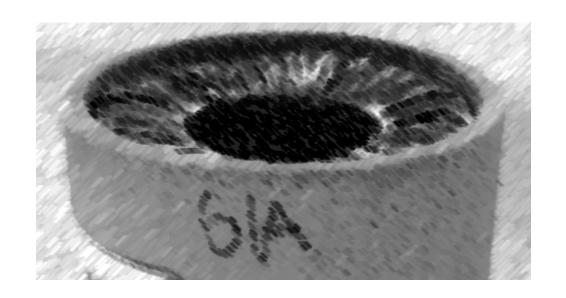

# CS61A Lecture 34

Amir Kamil UC Berkeley April 10, 2013

### **Announcements**

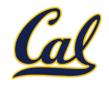

□ HW10 deadline extended to 11:59pm Thursday

☐ Scheme project out

# Read-Eval-Print Loop

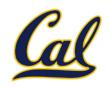

The user interface to many programming languages is an interactive loop, which

- Reads an expression from the user,
- Parses the input to build an expression tree,
- Evaluates the expression tree,
- Prints the resulting value of the expression

The REPL handles errors by printing informative messages for the user, rather than crashing

A well-designed REPL should not crash on any input!

## The Structure of an Evaluator

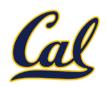

#### Base cases:

- Primitive values (numbers)
- Look up values bound to symbols

#### **Recursive calls:**

- Eval(operands) of call expressions
- Apply(operator, arguments)
- Eval(sub-expressions) of special forms

Requires an environment for name lookup

Creates new environments when applying userdefined procedures

#### Base cases:

Built-in primitive procedures

### Recursive calls:

Eval(body) of user-defined proc's

**Eval** 

Apply

### Scheme Evaluation

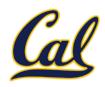

The **scheme\_eval** function dispatches on expression form:

- Symbols are bound to values in the current environment
- Self-evaluating primitives are called atoms in Scheme
- All other legal expressions are represented as Scheme lists

```
(if consequent> <alternative>)
                                                       Anything not
             (lambda (<formal-parameters>) <body>)
  Special
                                                         a known
 forms are
                  (define <name> <expression>)
                                                       special form
identified by
                                                         is a call
           (<operator> <operand 0> ... <operand k>)
the first list
                                                        expression
 element
(define (f s) (if (null? s) '(3) (cons (car s) (f (cdr s)))))
                         (f (list 1 2))
```

# **Logical Special Forms**

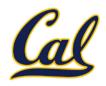

Logical forms may only evaluate some sub-expressions.

- If expression: (if feredicate <consequent</pre> <alternative</pre>)
- And and or: (and  $\langle e_1 \rangle$  ...  $\langle e_n \rangle$ ), (or  $\langle e_1 \rangle$  ...  $\langle e_n \rangle$ )
- Cond expr'n:  $(cond (<p_1> <e_1>) ... (<p_n> <e_n>) (else <e>))$

The value of an **if** expression is the value of a sub-expression.

Evaluate the predicate.

do\_if\_form

- Choose a sub-expression: <consequent> or <alternative>
- Evaluate that sub-expression in place of the whole expression.

scheme\_eval

## Quotation

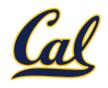

The quote special form evaluates to the quoted expression

```
(quote <expression>)
```

Evaluates to the **<expression>** itself, not its value!

'<expression> is shorthand for (quote <expression>)

```
(quote (1 2))
```

'(1 2)

The **scheme\_read** parser converts shorthand to a combination

# Lambda Expressions

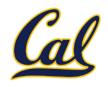

Lambda expressions evaluate to user-defined procedures

```
(lambda (<formal-parameters>) <body>)
              (lambda (x) (* x x))
class LambdaProcedure(object):
   def init (self, formals, body, env):
        self.formals = formals A scheme list of symbols
        self.body = body
                                A scheme expression
                               A Frame instance
        self.env = env
```

### Frames and Environments

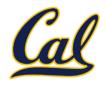

A frame represents an environment by having a parent frame

Frames are Python instances with methods lookup and define

In Project 4, **Frames** do not hold return values

# **Define Expressions**

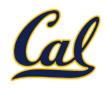

Define expressions bind a symbol to a value in the first frame of the current environment

```
(define <name> <expression>)
```

Evaluate the **<expression>** 

Bind <name> to the result (define method of the current Frame)

```
(define x 2)
```

Procedure definition is a combination of define and lambda

```
(define (<name> <formal parameters>) <body>)
(define <name> (lambda (<formal parameters>) <body>))
```

# Applying User-Defined Procedures

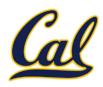

Create a new frame in which formal parameters are bound to argument values, whose parent is the **env** of the procedure

Evaluate the body of the procedure in the environment that starts with this new frame

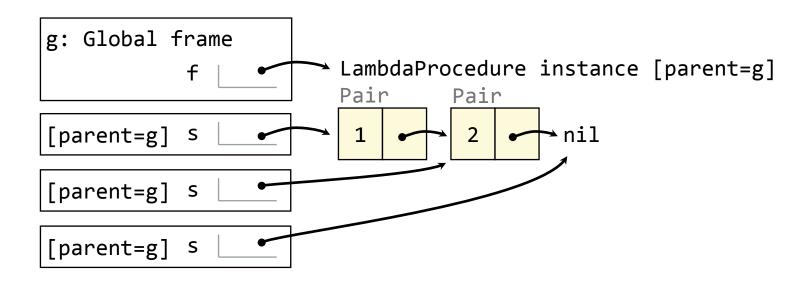

# Eval/Apply in Lisp 1.5

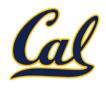

```
apply[fn;x;a] =
      [atom[fn] \rightarrow [eq[fn;CAR] \rightarrow caar[x];
                     eq[fn;CDR] \rightarrow cdar[x];
                     eq[fn;CONS] \rightarrow cons[car[x];cadr[x]];
                     eq[fn;ATOM] \rightarrow atom[car[x]];
                     eq[fn; EQ] \rightarrow eq[car[x]; cadr[x]];
                     T \rightarrow apply[eval[fn;a];x;a]];
      eq[car[fn]; LAMBDA] \rightarrow eval[caddr[fn]; pairlis[cadr[fn]; x; a]];
      eq[car[fn]; LABEL] - apply[caddr[fn]; x; cons[cons[cadr[fn];
                                                      caddr[fn]];a]]]
eval[e;a] = [atom[e] \rightarrow cdr[assoc[e;a]];
      atom[car[e]] -
                  [eq[car[e],QUOTE] \rightarrow cadr[e];
                 eq[car[e];COND] - evcon[cdr[e];a];
                 T - apply[car[e];evlis[cdr[e];a];a]];
     T - apply[car[e];evlis[cdr[e];a];a]]
```

## Dynamic Scope

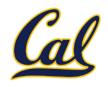

The way in which names are looked up in Scheme and Python is called *lexical scope* (or *static scope*)

**Lexical scope**: The parent of a frame is the environment in which a procedure was *defined* 

Dynamic scope: The parent of a frame is the environment in which a procedure was called

Special form to create dynamically scoped procedures

(define f (lambda (x) (+ x y)))

(define g (lambda (x y) (f (+ x x))))

(g 3 7)

**Lexical scope**: The parent for **£**'s frame is the global frame

Error: unknown identifier: y

Dynamic scope: The parent for £'s frame is g's frame